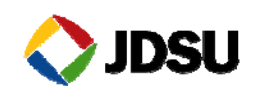

## **RCATS Auxiliary Mobile Platform Quick Start Guide**

### **Introduction**

The RCATS Auxiliary Mobile Platform (AMP) connects to XScale probes via USB

to allow use of new devices, including some handsets. This allows the user to extend the testing capabilities of the probe.

*Note*: A probe can control only three cell phone modules at any time—including any connected AMPs.

AMPs are installed in racks that can hold and

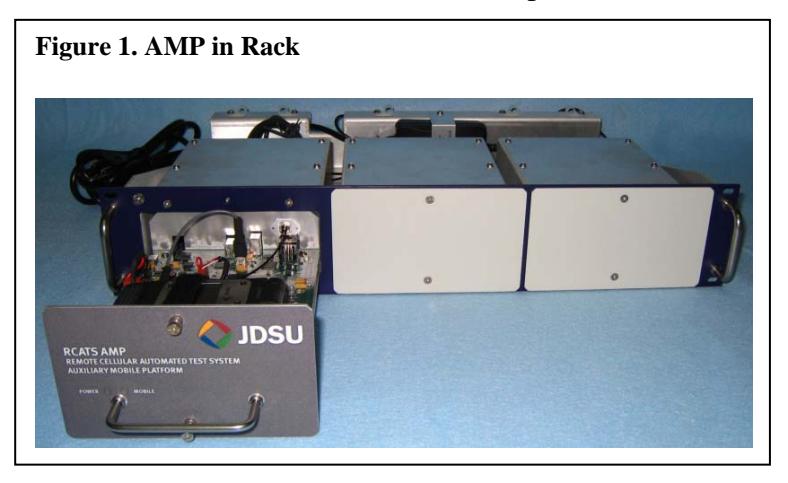

provide power for up to three AMPs. The AMP Power indicator illuminates when power is applied and the AMP Mobile indicator illuminates when it in use.

### **Installation and Usage**

Follow the steps in [Table 1](#page-0-0) to install an AMP into your RCATS system.

<span id="page-0-0"></span>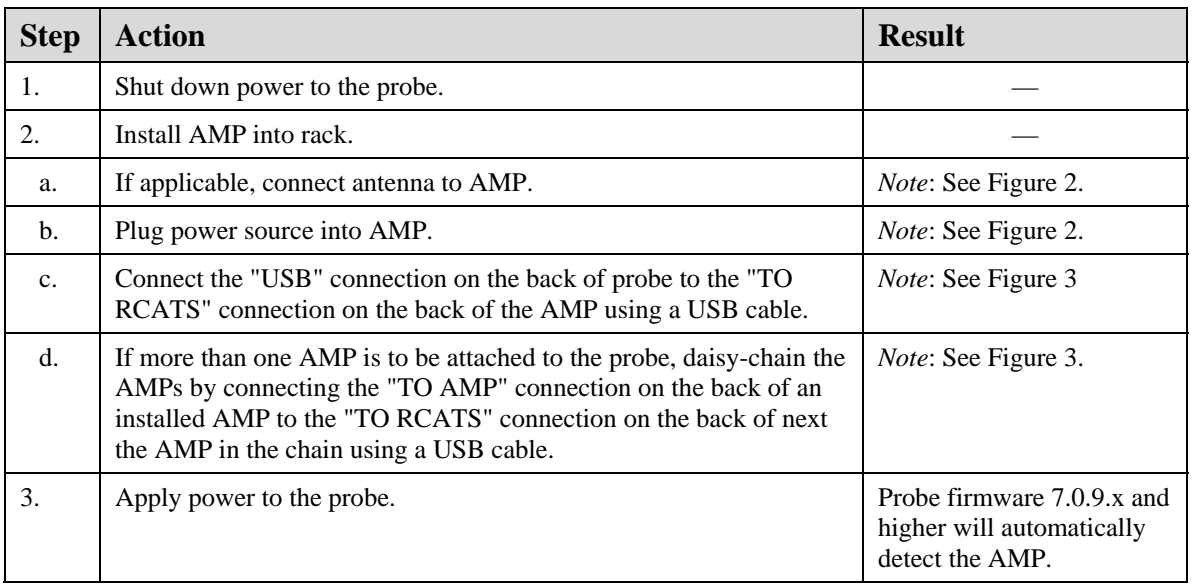

#### **Table 1. AMP Installation**

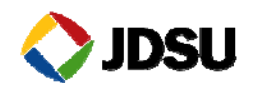

#### <span id="page-1-0"></span>**Figure 2. AMP (back)**

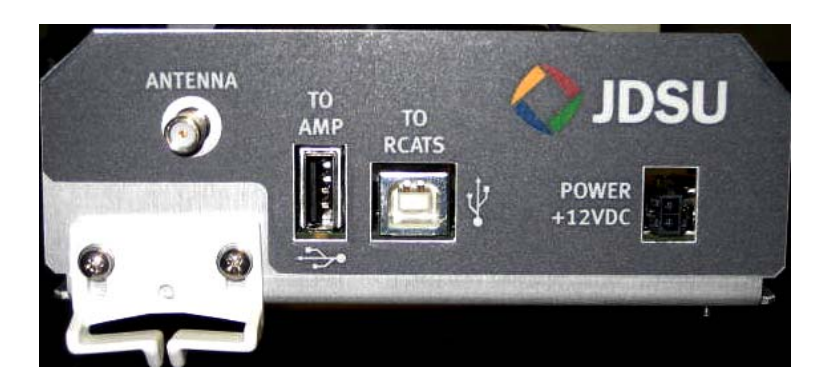

**Figure 3. Daisy-chaining AMPs** 

<span id="page-1-1"></span>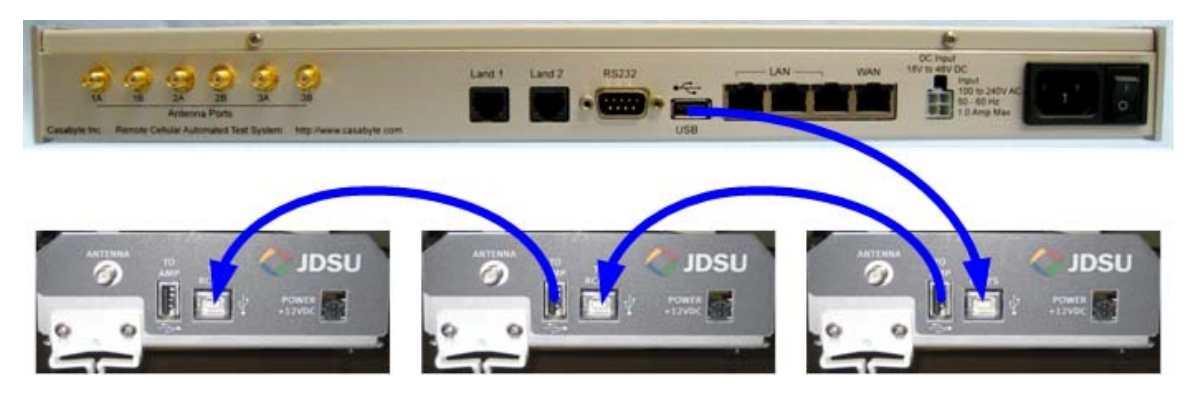

Modules in a probe use letter designations to facilitate testing. When AMPs are attached to the probe, they assume the letter designations of modules depending on (1) how many modules are in the probe they are attached to and (2) how many AMPs are connected to the probe. Letter designations are shown in [Table 2.](#page-1-2)

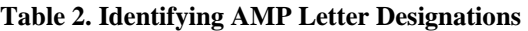

<span id="page-1-2"></span>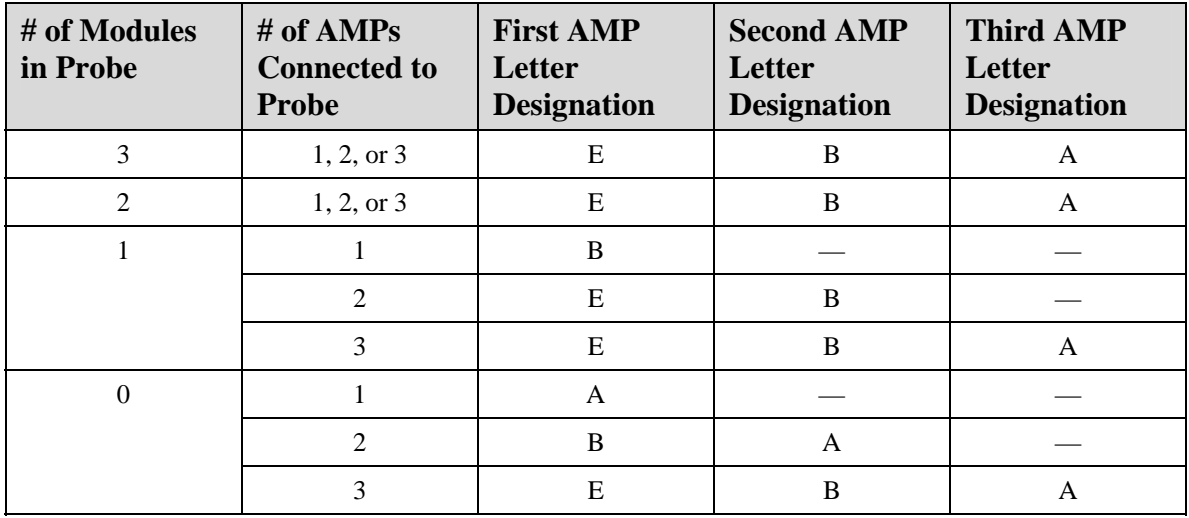

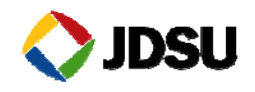

*Note*: When an AMP assumes a letter designation, the internal module with that letter designation is deactivated automatically.

### **Removal**

Follow the steps in [Table 3](#page-2-0) to remove an AMP from your RCATS system.

#### **Table 3. AMP Removal**

<span id="page-2-0"></span>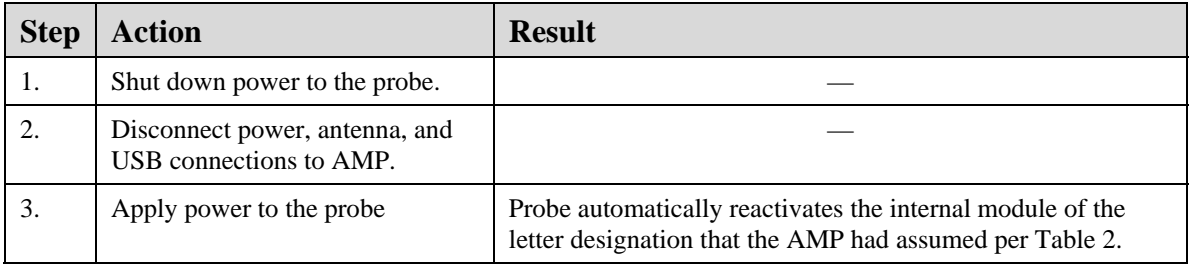

## **FCC Compliance**

This device complies with Part 15 of FCC rules. Operation is subject to the following two conditions: 1) this device may not cause harmful interference and 2) this device must accept any interference received, including interference that may cause undesired operation.

Changes or modifications not expressly approved by the party responsible for compliance could void the user's authority to operate the equipment.

NOTE: This equipment has been tested and found to comply with the limits for a Class A digital device, pursuant to part 15 of the FCC Rules. These limits are designed to pro-vide reasonable protection against harmful interference when the equipment is operated in a commercial environment. This equipment generates, uses, and can radiate radio frequency energy and, if not installed and used in accordance with the instruction manual, may cause harmful interference to radio communications. Operation of this equipment in a residential area is likely to cause harmful interference in which case the user will be required to correct the interference at his own expense.

This equipment complies with the FCC RF radiation exposure limits set forth for an uncontrolled environment. This equipment should be installed and operated with a minimum distance of 20 centimeters between the radiator and your body.

# **Contacting JDSU**

If you need technical support, please contact JDSU RCATS Support:

- E-mail—[rcatssupport@jdsu.com](mailto:rcatssupport@jdsu.com?subject=Support%20Request)
- Phone:
	- o Local—425-254-9925 (7–5, Mon–Fri, Pacific Time)
	- o Toll Free—888-352-9527 option 2 (any time)